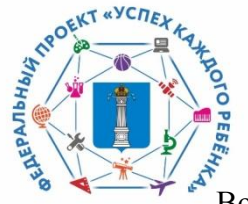

## **О размещении дополнительных общеразвивающих программ в АИС Навигатор в новом учебном 2020/2021 году**

Во исполнение Распоряжения Правительства Ульяновской области № 508-пр от 30.10.2018 «О некоторых мерах по внедрению целевой модели развития региональной системы дополнительного образования детей на территории Ульяновской области» в муниципальном образовании «город Ульяновск» дополнительные общеобразовательные программы по различным направленностям, реализуемые учреждениями на платной основе и по муниципальному заданию в новом 2020/2021 учебном году должны быть размещены в АИС «Навигатор дополнительного образования детей Ульяновской области» (далее Навигатор). Программы, реализуемые по муниципальному заданию должны будут пройти общественную экспертизу.

Для этого необходимо в срок до 10.07.2020г.:

- разработать дополнительные общеразвивающие программы, которые будут реализовываться в новом 2020/2021 учебном году на платной основе и по муниципальному заданию. Обратите внимание, что дополнительные общеобразовательные программы реализуются в образовательной организации педагогами дополнительного образования при наличии лицензии на осуществление образовательной деятельности в сфере дополнительного образования;
- провести внутреннюю экспертизу дополнительных общеразвивающих программ на соответствие критериям, предъявляемым к дополнительным общеразвивающим программам, изложенным в Распоряжении от 11.06.2020г. № 852-р «О проведении независимой оценки качества дополнительных общеобразовательных программ (общественной экспертизы)». Для организации внутренней экспертизы необходимо издать приказ о проведении внутренней экспертизы и разработать положение об экспертизе дополнительных общеобразовательных общеразвивающих программ и образовательных проектов;
- создать карточки программ в АИС Навигатор с заполнением всех полей. В случае, если программа реализуется **по муниципальному заданию или в рамках ПФДО**, загрузить в карточку программы во вкладку Программа ДО файл дополнительной общеразвивающей программы и скан согласия автора программы;
- составить заявку на официальном бланке организации с указанием номера и даты по форме о направлении программ, реализуемых в учреждении **в рамках ПФДО**, на проведение общественной экспертизы и отправить на электронный адрес moc\_cdt6@mail.ru;
- составить заявку на официальном бланке организации с указанием номера и даты по форме о направлении программ, реализуемых в учреждении **по муниципальному заданию**, на проведение общественной экспертизы и отправить на электронный адрес moc\_cdt6@mail.ru;
- составить заявку на официальном бланке организации с указанием номера и даты по форме о включении программ в реестр дополнительных общеобразовательных программ, реализуемых **на платной основе** и отправить на электронный адрес moc\_cdt6@mail.ru;
- организовать запись детей на обучение по ВСЕМ программам, реализуемым учреждением через АИС Навигатор.

МОЦ г.Ульяновск, 2020г.